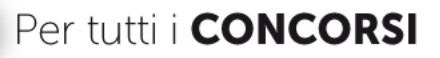

# La prova di<br>Informatica

### Teoria ed esercizi commentati

### Manuale completo per tutti i concorsi

- · nozioni teoriche di base
- · ampia raccolta di esercizi per livello di difficoltà
- · test di verifica con soluzioni commentate

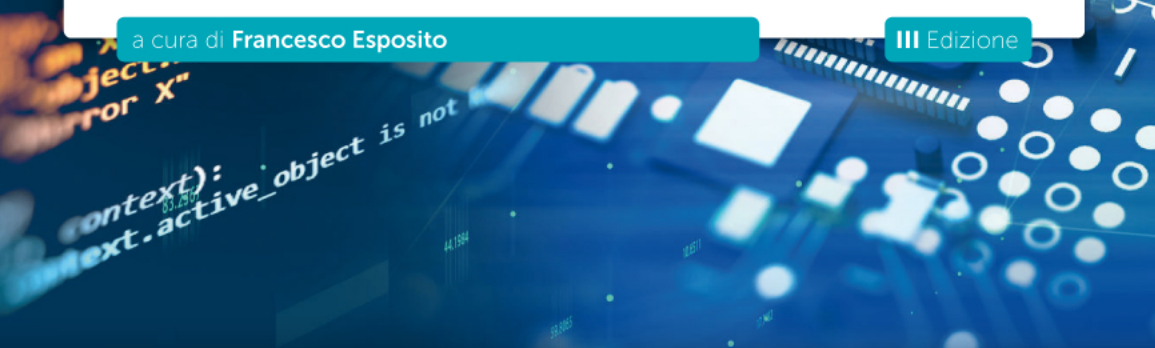

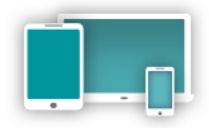

Comprende software per esercitazioni online

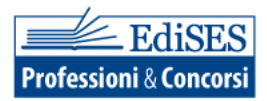

### Accedi ai **servizi riservati**

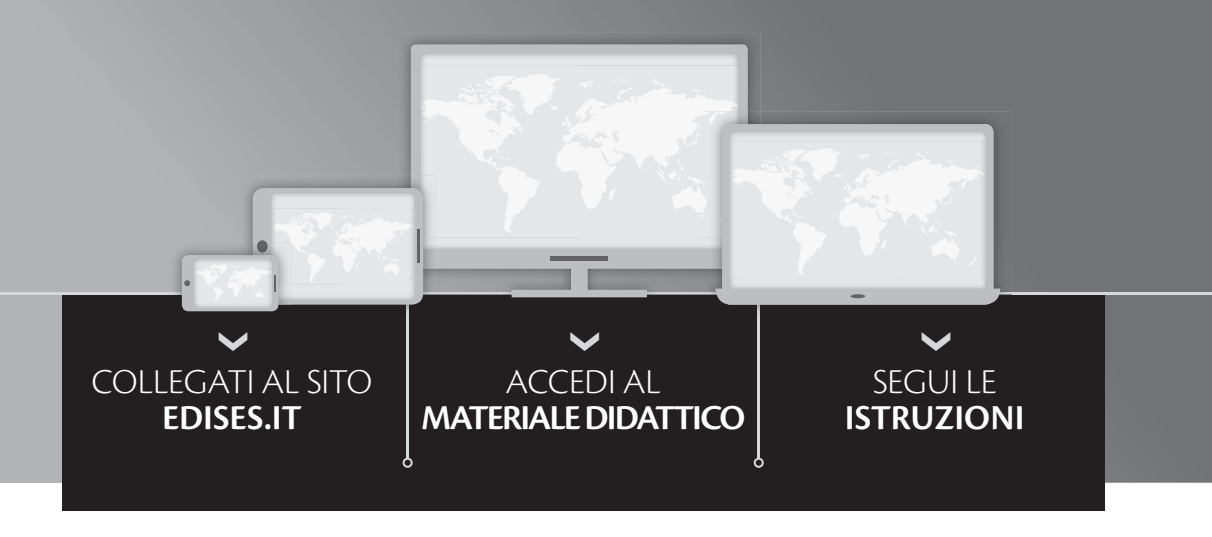

#### Utilizza il codice personale contenuto nel riquadro per registrarti al sito **edises.it** e accedere ai **servizi** e **contenuti riservati**.

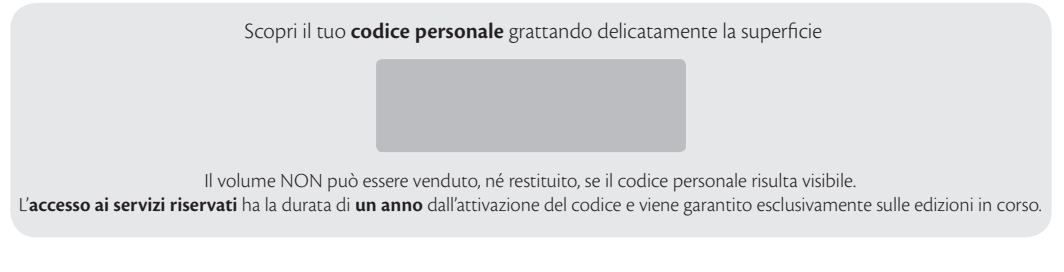

Per attivare i **servizi riservati**, collegati al sito **edises.it** e segui queste semplici istruzioni

#### $\checkmark$ **Se sei registrato al sito**

- clicca su *Accedi al materiale didattico*
- inserisci email e password
- inserisci le ultime 4 cifre del codice ISBN, riportato in basso a destra sul retro di copertina
- inserisci il tuo **codice personale** per essere reindirizzato automaticamente all'area riservata

#### $\checkmark$ **Se non sei già registrato al sito**

- clicca su *Accedi al materiale didattico*
- registrati al sito o autenticati tramite facebook
- attendi l'email di conferma per perfezionare la registrazione
- torna sul sito **edises.it** e segui la procedura già descritta per *utenti registrati*

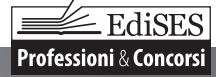

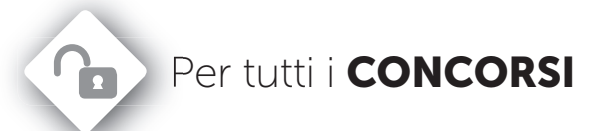

## La prova di Informatica

### Teoria ed esercizi commentati

### Manuale completo per tutti i concorsi

- nozioni teoriche di base
- ampia raccolta di esercizi per livello di difficoltà
- test di verifica con soluzioni commentate

a cura di Francesco Esposito

III Edizione

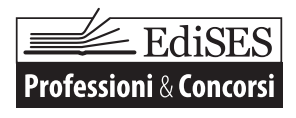

La prova di Informatica – Teoria ed esercizi commentati – III Edizione Copyright © 2020, 2018, 2014 EdiSES S.r.l. – Napoli

9 8 7 6 5 4 3 2 1 0 2024 2023 2022 2021 2020

*Le cifre sulla destra indicano il numero e l'anno dell'ultima ristampa effettuata*

*A norma di legge è vietata la riproduzione, anche parziale, del presente volume o di parte di esso con qualsiasi mezzo.* L'Editore

**Francesco Esposito** è ricercatore di Igiene Generale e Applicata presso l'Università degli Studi di Napoli "Federico II" dove, parallelamente agli studi in campo agroalimentare ed ambientale e sui metodi di esposizione probabilistici e deterministici della popolazione ai contaminanti chimici, svolge attività didattica sulle tecnologie informatiche, coniugando l'uso dei computer con le discipline legate alla ricerca in ambito universitario..

*Grafica di copertina: Fotocomposizione*: ProMediaStudio di A. Leano – Napoli *Stampato presso*: Vulcanica S.r.l. – Nola (NA) *Per conto della* EdiSES – Piazza Dante, 89 – Napoli **[www.edises.it](http://www.edises.it/)**

ISBN 978 88 3622 123 3

I curatori, l'editore e tutti coloro in qualche modo coinvolti nella preparazione o pubblicazione di quest'opera hanno posto il massimo impegno per garantire che le informazioni ivi contenute siano corrette, compatibilmente con le conoscenze disponibili al momento della stampa; essi, tuttavia, non possono essere ritenuti responsabili dei risultati dell'utilizzo di tali informazioni e restano a disposizione per integrare la citazione delle fonti, qualora incompleta o imprecisa.

Realizzare un libro è un'operazione complessa e nonostante la cura e l'attenzione poste dagli autori e da tutti gli addetti coinvolti nella lavorazione dei testi, l'esperienza ci insegna che è praticamente impossibile pubblicare un volume privo di imprecisioni. Saremo grati ai lettori che vorranno inviarci le loro segnalazioni e/o suggerimenti migliorativi su *assistenza.edises.it*

### **Premessa**

Conoscere le tecnologie informatiche e gli strumenti pratici legati alle ICT è ormai divenuto di fondamentale importanza in qualsiasi ambito, da quello scolastico e universitario a quello lavorativo. L'uso di un moderno personal computer necessita non solo di una preparazione di natura pratica sugli strumenti software più utilizzati, ma anche di una preparazione teorica sui fondamenti dell'informatica. La conoscenza sia di aspetti teorici che di aspetti pratici è richiesta nella maggior parte dei concorsi pubblici ed esami di abilitazione, nonché in molti colloqui di lavoro, rappresentando, molto spesso, uno scoglio difficile da superare anche per chi non è completamente a digiuno di questi concetti.

Il presente volume si propone come un valido strumento per l'acquisizione di un'alfabetizzazione informatica utile per affrontare qualsiasi tipo di esame.

La prima parte tratta gli **elementi fondamentali** della materia, illustrando in maniera approfondita le basi dell'Information Technology, arricchite anche da cenni di aritmetica binaria, ottale ed esadecimale, l'utilizzo del sistema operativo, la creazione di testi, le operazioni di calcolo, l'elaborazione di dati e le rappresentazioni grafiche, la costruzione di un archivio elettronico, la realizzazione di presentazioni multimediali, l'utilizzo delle reti e la navigazione in Internet. I concetti esposti si basano interamente sul nuovo sistema operativo Windows 10 e sul nuovo pacchetto Office aggiornato alla versione 2019.

La seconda parte contiene numerose **esercitazioni** costitui te da quesiti suddivisi per argomento e per livello di difficoltà (base e avanzato), tutti con risposta esatta, molti corredati da soluzioni commentate.

Il volume è completato da un **software di simulazione** mediante cui effettuare infinite esercitazioni online.

Ulteriori materiali didattici sono disponibili nell'area riservata a cui si accede mediante la registrazione al sito *edises.it* secondo la procedura indicata nel frontespizio del volume.

Eventuali errata-corrige saranno pubblicati sul sito *edises.it* secondo la procedura indicata nel frontespizio.

Altri aggiornamenti sulle procedure concorsuali saranno disponibili sulla pagina facebook **InfoConcorsi** e su blog.edises.it

### Indice

### Parte Prima Elementi di informatica

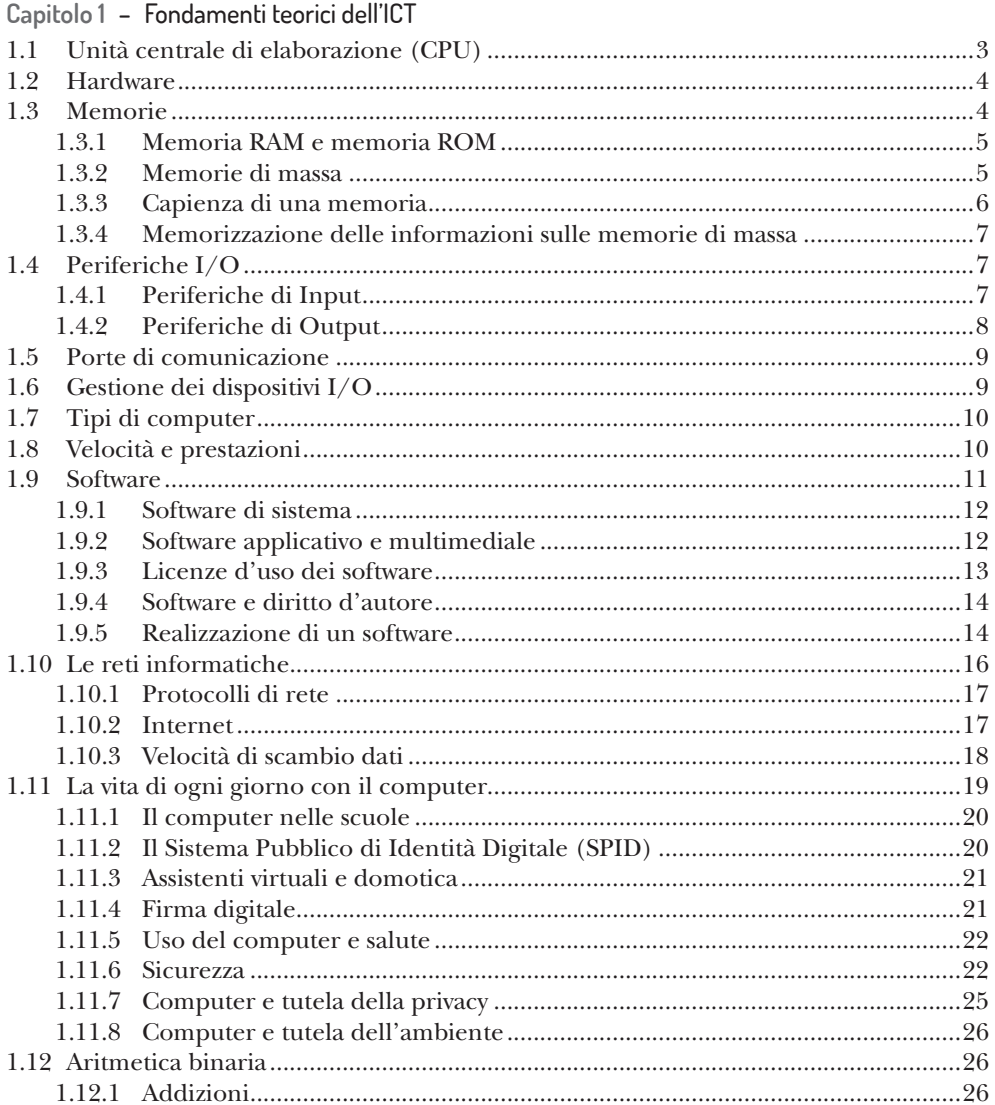

EdiSES  $\equiv$ 

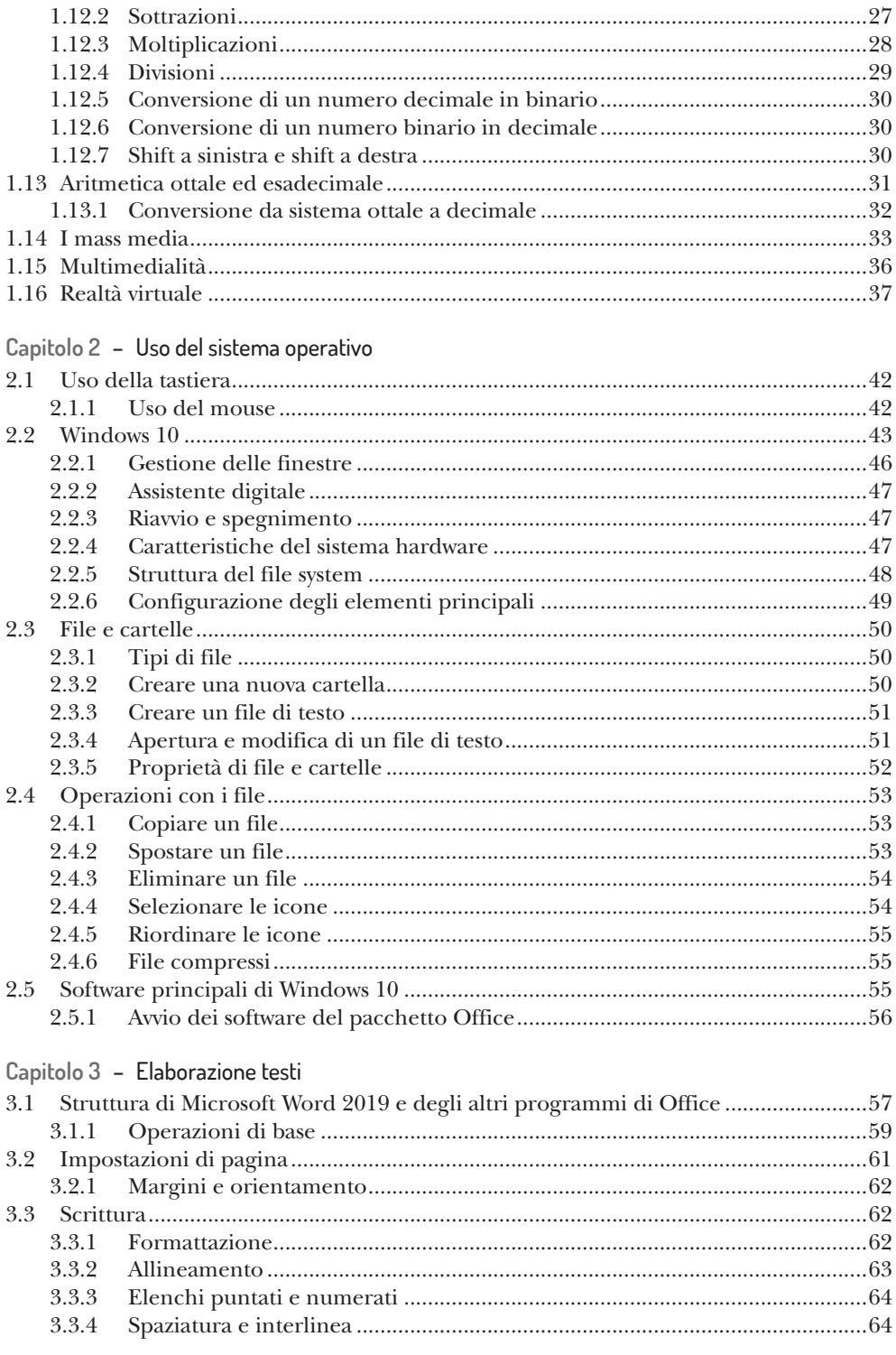

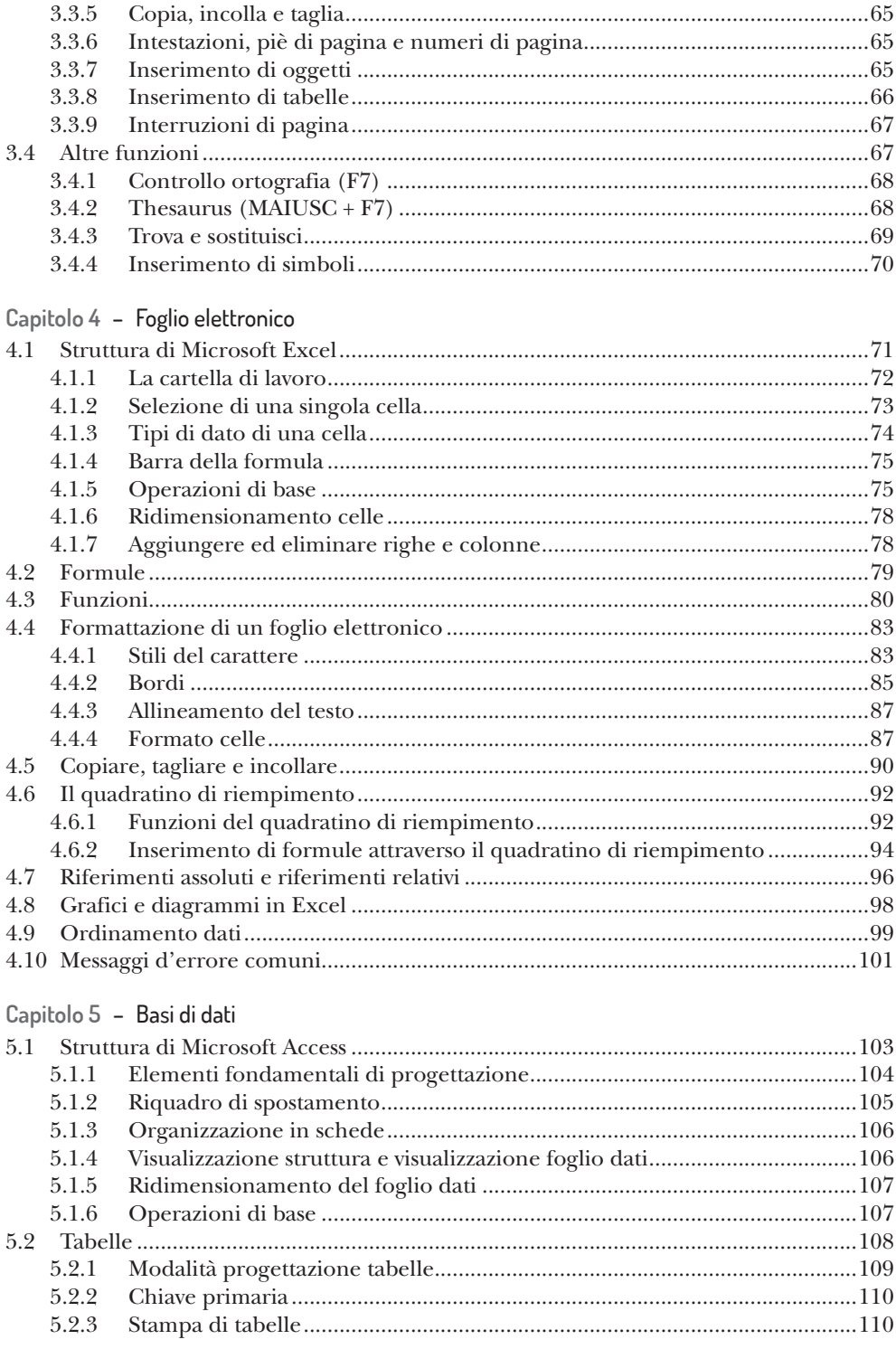

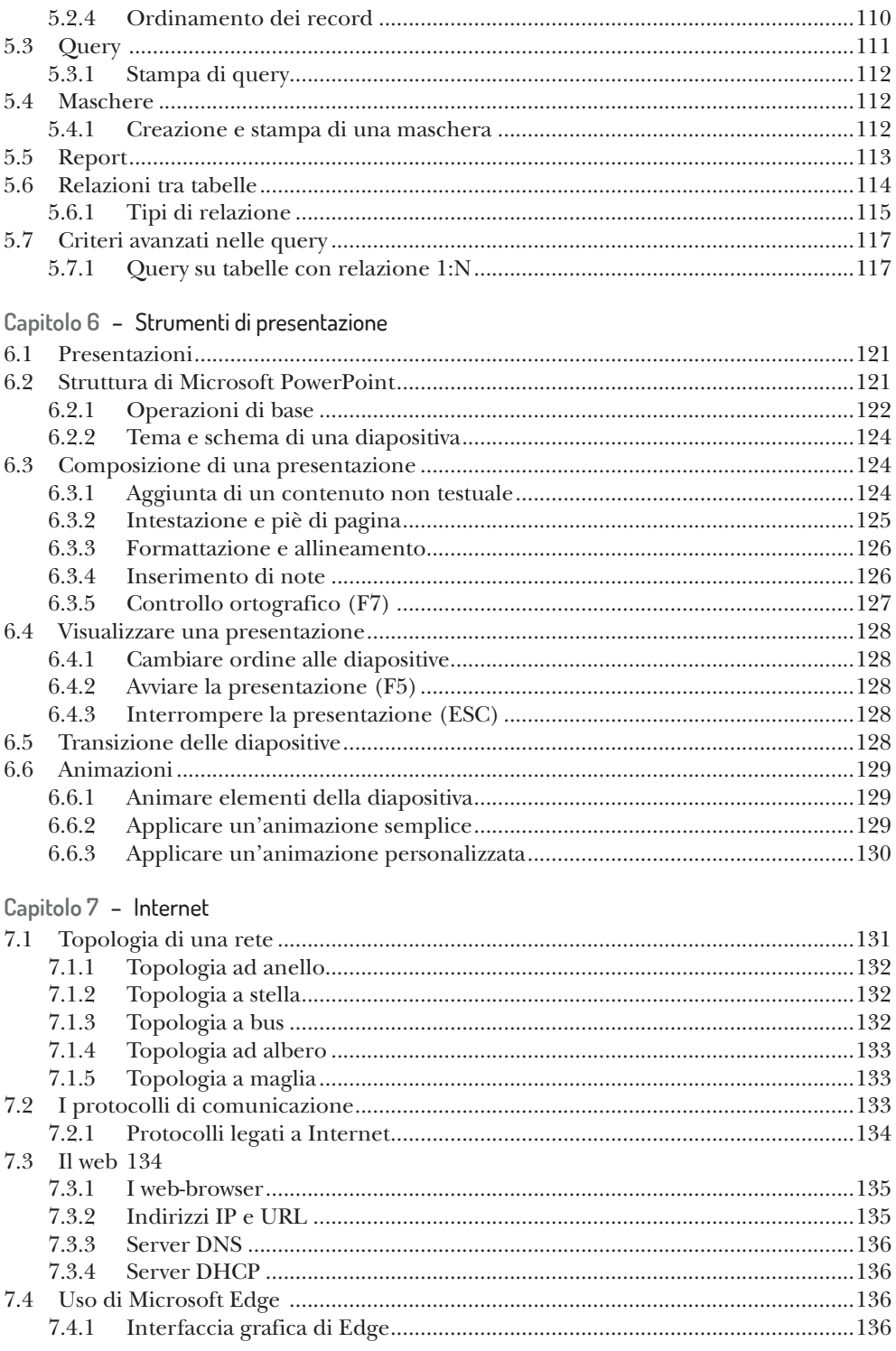

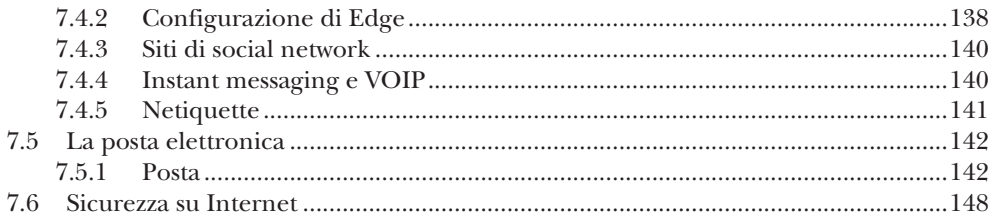

### Parte Seconda Esercitazioni

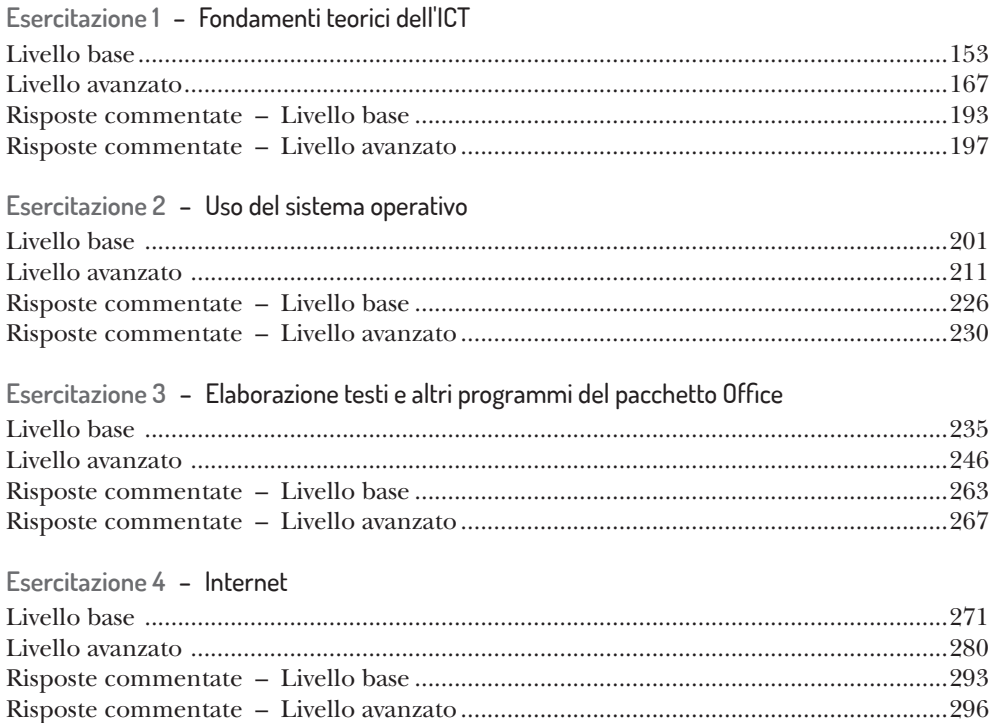

### Parte Prima

### Elementi di informatica

### **SOMMARIO**

- 
- 
- 
- 
- 
- 
- 
- **Capitolo 1** Fondamenti teorici dell'ICT
- **Capitolo 2** Uso del sistema operativo
- **Capitolo 3** Elaborazione testi
- **Capitolo 4** Foglio elettronico
- Capitolo 5<sup>Basi di dati</sup>
- **Capitolo 6** Strumenti di presentazione
- Capitolo 7 Internet

### **Capitolo 1** Fondamenti teorici dell'ICT

Un computer è costituito da una serie di elementi elettronici e non, in grado di interagire con utenti umani o altri computer al fine di elaborare dati (*input*) e fornire risultati (*output*), che in linea di massima sono rappresentati da immagini, stampati, suoni o quant'altro abbia significato per l'uomo. **Computer** vuol dire *calcolatore*, dall'inglese *to compute*. Infatti la funzione principale di un computer è proprio quella di operare o sviluppare dei calcoli, ovvero di coordinare tutte le componenti che lo costituiscono, elaborando i dati che vengono immessi e fornendo all'esterno il risultato delle elaborazioni, il tutto grazie a una sorta di cervello che si indica col nome di **CPU** (*Central Processing Unit*). Le istruzioni fornite alla CPU per svolgere una particolare funzione o per agire secondo le esigenze dell'utente costituiscono i programmi, i quali vengono indicati col termine generico di **software** e di solito si dividono in base alla funzione che svolgono.

### 1.1 • Unità centrale di elaborazione (CPU)

L'unità centrale di elaborazione, in inglese indicata dall'acronimo CPU e nota anche come **microprocessore**, è un insieme di circuiti elettronici in grado di effettuare ad una velocità molto elevata operazioni con i numeri. Più precisamente, tutto il funzionamento del computer si basa su un tipo di aritmetica che prende il nome di **aritmetica binaria**, in cui ogni numero viene rappresentato mediante una sequenza di simboli 0 e 1, il Bit (*Binary digIT*).

La CPU è costituita da due sub-unità: **Unità Logico-Aritmetica** (ALU) e **Unità di controllo** (CU) e nei moderni computer è collegata ad altre componenti fondamentali in accordo con il cosiddetto **Modello di Von Neumann**. Secondo questo schema, oltre alla CPU sono presenti la **Memoria centrale** ed uno o più **Dispositivi di I/O** (dispositivi di input/output noti anche come periferiche). La memoria centrale è una sorta di taccuino sul quale vengono «annotate» le istruzioni che il cervello elabora e gli stessi risultati delle elaborazioni. Le periferiche sono dispositivi in grado di interagire con l'utente in vari modi e comunicano con la CPU e la stessa memoria centrale attraverso un sistema di conduttori elettrici noto come **BUS di sistema**. La CPU in definitiva ha il compito di:

- coordinare e gestire le varie componenti descritte nel modello di Von Neumann;
- gestire la memoria;
- eseguire operazioni logico-aritmetiche e le istruzioni fornite dai software.

Il microprocessore, s'è detto, è un complesso insieme di circuiti elettronici, all'interno del quale l'**Unità di controllo** recupera dalla memoria le istruzioni da eseguire e l'**Unità Logico-Aritmetica** si occupa, appunto, di eseguire le operazioni logiche e aritmetiche.

#### **4** Parte Prima | Elementi di informatica

Il microprocessore può interpretare l'informazione legata al passaggio o meno di corrente attraverso dei conduttori: al passaggio di corrente si associa il valore 1, all'assenza di passaggio di corrente il valore 0. Matematicamente si può codificare questo concetto attraverso l'aritmetica binaria, ovvero un sistema aritmetico che, a differenza di quello decimale che conosciamo dalle scuole elementari, è costituito solo da due numeri: 0 e 1. Un **BIT** (*Binary digIT*) è costituito da un valore binario ed è l'unità più piccola dell'informazione che un processore può gestire. Per questo motivo esso è anche «l'unità di misura» della quantità d'informazione. Ogni concetto che abbia senso per l'uomo deve essere codificato in bit affinché abbia senso anche per una CPU. Per codificare, ad esempio, un semplice carattere alfanumerico digitato dalla tastiera, sono necessari 8 bit. Da qui si evince che il numero massimo di caratteri rappresentabili da 8 bit sono 256 in quanto ogni bit può avere due valori (0 oppure 1): 2 valori per tutti gli 8 bit ammontano a  $2^n$  e quindi  $2^8$  combinazioni, per un totale di 256. Un insieme di 8 bit viene definito Byte (*BinarY ocTEt*).

Tutto questo discorso s'inquadra in una disciplina scientifica che prende il nome di **Informatica**, termine che deriva dal connubio di due vocaboli quali *informazione* e *automatica*, solitamente utilizzati per definire la *Scienza dell'informazione* o, in parole semplici, tutto ciò che tecnicamente viene realizzato per trattare, elaborare e trasmettere in maniera automatica le informazioni. Oggi si parla di **IT** e **ICT**, rispettivamente acronimi di *Information Technology* (tecnologia dell'informazione) e *Information and Communication Technology* (tecnologia dell'informazione e comunicazione). Quest'ultimo si riferisce al connubio tra la tecnologia dell'informazione e i mezzi di comunicazione. Oggigiorno, poiché le IT si basano fortemente su Internet e su altri mezzi di comunicazione, è molto più comune l'uso del termine ICT che abbraccia un contesto più ampio.

### 1.2 • Hardware

Dispositivi di I/O, memoria centrale, CPU e tutte le altre componenti ad essi collegati costituiscono l'**Hardware**. Tale termine indica tutto ciò che è correlato alle componenti elettroniche o meccaniche di un computer e spesso viene usato anche in contesti più ampi (es.: avere un problema di natura hardware vuol dire che si è verificato un guasto ad una delle componenti fisiche del calcolatore).

Tutte le componenti sono collegate attraverso una componente hardware fondamentale di un PC: la **scheda madre** (o *mainboard*). Essa si presenta come un circuito stampato di estrema complessità ed è costituita da una serie di alloggiamenti dove vengono montati fisicamente la CPU, le memorie principali e secondarie, le periferiche di input e quelle di output.

### 1.3 • Memorie

Abbiamo già visto che per **Memoria** si intende una delle unità costituenti il modello di Von Neumann. In generale con tale termine si indicano diversi tipi di dispositivi di memorizzazione, con sostanziali differenze. Noi analizzeremo le memorie, suddividendole nelle seguenti categorie:

• Memoria RAM

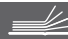

- Memoria ROM
- Memorie di massa

#### 1.3.1 • Memoria RAM e memoria ROM

La **memoria RAM** (*Random Access Memory*), ovvero *memoria ad accesso casuale*, è definita anche **memoria principale**.

Il nome deriva dal fatto che la CPU può accedervi in un punto a caso e prelevare o depositare un dato elaborato o ancora da elaborare. Fisicamente è costituita da una serie di «cellette» che possono contenere un byte (8 bit) ognuna ed ogni cella ha un proprio indirizzo così da poter essere identificata in maniera univoca e permettere la giusta lettura o scrittura del dato in essa contenuto. Durante l'elaborazione i dati vengono temporanea mente immessi nella memoria principale, la quale perde il suo contenuto una volta che il PC viene spento o riavviato.

La memoria RAM fisicamente è un piccolo circuito rettangolare che va installato sulla scheda madre.

La **memoria ROM** è una memoria di sola lettura (*Read Only Memory*) ed è usata dalla CPU per prelevare le istruzioni necessarie all'avvio del PC (che altrimenti rimarrebbe inutilizzabile). Queste istruzioni costituiscono un software ben preciso che prende il nome di **BIOS** (*Basic Input Output System*), un programma che fornisce una serie di funzioni di base per l'accesso all'hardware e alle periferiche e che in realtà è configurabile secondo le esigenze dell'utente (di solito un utente esperto). A differenza della memoria RAM, la ROM non perde il suo contenuto una volta spento il PC.

#### 1.3.2 • Memorie di massa

Le memorie di massa (memorie secondarie) sono usate per conservare i dati anche dopo lo spegnimento del PC e spesso hanno dimensioni molto ridotte. Si tratta di supporti fissi o rimovibili, più o meno veloci, che permettono di avere dati importanti sempre a portata di mano. Si possono distinguere due categorie di memorie di massa:

- Memorie ad accesso sequenziale
- Memorie ad accesso casuale

Le prime sono ormai cadute in disuso, poiché per accedere ai dati in esse contenuti spesso occorrevano tempi di attesa troppo lunghi; o comunque si tratta di tipi di memoria usati per scopi molto particolari. Noi ci occuperemo nello specifico delle memorie secondarie ad accesso casuale.

Si tratta di memorie che oggi hanno enormi capacità in termini di byte memorizzabili, i cui tempi di accesso e velocità di scrittura dipendono molto dalla tecnologia utilizzata. In particolare abbiamo:

*• Hard disk* – È costituito da una scatola metallica contenente i supporti su cui avviene la scrittura e la lettura dei dati. È chiamato anche **disco rigido** o **disco fisso**. Le principali caratteristiche di un disco rigido sono la **capacità**, il **tempo medio di accesso** e la **velocità di trasferimento**. La *capacità* è in genere espressa in *gigabyte* (GB), ma in commercio si trovano ormai a poco prezzo dischi rigidi per capacità anche di

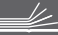

alcuni TB (*terabyte*, che equivale a più di mille miliardi di byte). Il *tempo medio di accesso* indica, in maniera molto grossolana, l'arco temporale necessario a che i dati presenti nel disco possano essere reperiti e di sicuro rappresenta la variabile più importante per valutarne le prestazioni. La *velocità di trasferimento* infine è, in termini semplici, la quantità di dati fornita dal disco rigido in un determinato tempo (generalmente si prende come riferimento un secondo). Gli *hard disk* possono anche essere esterni al computer e in questo caso si presentano come dispositivi rimovibili utilizzati, di solito, per le copie di sicurezza dei dati. Oggi esistono particolari evoluzioni dell'hard disk, con tempi di accesso molto rapidi, chiamate «memorie a stato solido» e indicate dall'acronimo SSD (Solid-State Drive).

- *DVD*-*ROM* e *CD-ROM* Sono supporti su cui è possibile registrare dati con dispositivi appositi chiamati **masterizzatori**. Hanno una capienza di alcune centinaia di MB per i CD, fino ad alcune migliaia di Megabyte per i DVD; la comodità è rappresentata dal fatto che questi supporti sono letti in maniera universale da qualsiasi dispositivo di lettura DVD-ROM, per cui sono memorie di massa portatili.
- *BD-ROM* Noto come **blu ray disc**, è l'evoluzione del DVD ed ha capacità notevolmente più ampie. Come per i CD-ROM e i DVD-ROM necessita di apposite periferiche per la lettura e di appositi masterizzatori per la scrittura dei dati, anche se ormai ci sono periferiche «ibride» ovvero con attitudini di lettura e masterizzazione insieme.
- *Memoria USB* (anche nota come *USB flash drive*) Si tratta di una memoria di massa dalle dimensioni molto ridotte (pochi centimetri) in grado di immagazzinare anche enormi quantità di dati; è un piccolo dispositivo che si può portare sempre con sé.
- *Scheda SD* (anche nota come scheda Secure Digital) È un tipo di memoria molto diffusa e dalle dimensioni tali da renderla adatta all'utilizzo in dispositivi di piccole dimensioni quali smartphone, tablet e macchine fotografiche digitali. Col tempo si sono imposte sul mercato schede SD dalle dimensioni ancora più piccole note come *mini SD* e *micro SD*.
- *Floppy disk* Si tratta di una memoria dalla capacità estremamente ridotta, ormai caduta in disuso anche per i tempi di accesso notevolmente più lunghi rispetto alle altre memorie presenti oggi sul mercato.

### 1.3.3 • Capienza di una memoria

Le moderne memorie hanno capienza di miliardi di byte poiché il progresso ha consentito di localizzare in spazi ridotti l'enorme mole di informazioni richiesta dai software sempre più sofisticati. Per quantificare grosse quantità di byte, in tal modo indicando la capienza di una memoria, è bene utilizzare dei multipli del byte, così come si fa per i metri (km) o i grammi (kg). Il primo multiplo del byte è il **Kilobyte** (kB) che indica 1024 byte (non 1000 come avviene per i grammi e le altre unità di misura). Gli altri multipli usati sono il **Megabyte** (MB) che equivale a 1024 kB e quindi a 1024<sup>2</sup> byte, il **Gigabyte** (GB), che equivale a 1024 Megabyte, e, infine, il **Terabyte**, che è pari a 1024 Gigabyte. L'equivalenza tra due multipli consecutivi si ottiene sempre moltiplicando per 1024 (o dividendo se il passaggio avviene da un multiplo più piccolo ad uno più grande).

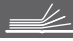

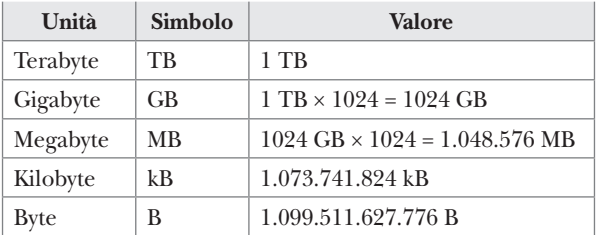

Indichiamo alcuni multipli del byte con relativi valori, partendo da un **Terabyte**:

In definitiva un *Terabyte* equivale a più di mille miliardi di byte.

#### 1.3.4 • Memorizzazione delle informazioni sulle memorie di massa

Abbiamo già indicato il byte come l'unità più piccola presente su una memoria. Ma sulle memorie di massa, le informazioni, le istruzioni che la CPU deve elaborare e i risultati delle elaborazioni sono memorizzate sotto forma di file (si pronuncia '*fail'*), ovvero insiemi di byte preposti al medesimo scopo o contenenti le istruzioni da far eseguire alla CPU per ottenere il funzionamento di un software.

Un file, poiché contiene insiemi di byte, ha una dimensione dipendente dal numero di byte contenuti. Pertanto, per poter memorizzare un file di una determinata dimensione, è necessario che la memoria apposita sia sufficientemente capiente.

Di solito i file sono contenuti in strutture logiche chiamate **directory** o anche **cartelle** con il mero scopo di tenerli in ordine secondo un determinato criterio che vedremo nel capitolo seguente.

Per poter contenere i dati, le memorie di massa necessitano della **formattazione,** un'operazione eseguita sempre dal computer, che crea delle strutture logiche all'interno della memoria, dividendola in una serie di blocchi di uguali dimensioni.

### 1.4 • Periferiche I/O

Abbiamo parlato di dispositivi di I/O (input-output), noti anche come periferiche, che hanno la funzione di interagire con l'utente. Questo tipo di interazione può avvenire in due «sensi»: dal computer verso l'utente, come risposta alle elaborazioni richieste, o viceversa, relativamente ad un'immissione di dati, da parte dell'utente verso il computer: nel primo caso parliamo di **output**, nel secondo si tratta di **input**. Ne deriva che le periferiche possono essere defi nite **dispositivi di input** e **dispositivi di output** (esistono anche alcuni casi in cui una stessa periferica svolge entrambe le funzioni).

### 1.4.1 • Periferiche di Input

Sono dispositivi che hanno il compito di immettere dati destinati ad essere elaborati. Tra di esse ricordiamo in particolare:

*• Tastiera* – Permette l'inserimento di caratteri qualora il software lo richieda. Essa è formata da: **tasti alfanumerici**, che consentono di immettere numeri e lettere; **tasti funzionali**, allineati nella parte superiore, che permettono di svolgere particolari

www.edises.it

funzioni; **tasti cursore**, che servono per muovere il cursore nell'area dello schermo. Particolarmente utili sono la **barra spaziatrice**, con cui si inseriscono spazi bianchi tra una parola e l'altra quando si digita un documento, nonché i **tasti Backspace**  e **Invio**, grazie ai quali è possibile eseguire cancellazioni e andare a capo (o anche confermare l'immissione dei dati).

- *Mouse*  Si tratta di un piccolo dispositivo dalla forma più o meno ovale il cui movimento da parte dell'utente viene trasferito al **puntatore**, un elemento grafico presente nei software più moderni. Esistono peraltro **mouse ottici**, che al posto della tradizionale pallina sono dotati di un sensore ottico, nonché **mouse senza fili** (wireless) alimentati a batteria, che inviano segnali al computer sfruttando un piccolo ricevitore (collegato all'elaboratore via cavo) con il quale comunicano attraverso onde radio, raggi infrarossi o via Bluetooth.
- *Touchpad*  Ha la stessa funzione del mouse, ma il movimento del puntatore è reso possibile dal passaggio di un dito su una superficie piana.
- *Scanner* Consente l'acquisizione di immagini cartacee per renderle disponibili a determinati software in grado di elaborarle per gli scopi più disparati. Una particolare funzione di uno scanner è legata all'utilizzo combinato con un software noto con la sigla OCR. Tale acronimo sta per Optical Character Recognition, ovvero riconoscimento ottico dei caratteri. Con software del genere è possibile, attraverso uno scanner, effettuare la scansione di un foglio con testo (non scritto a mano) al fine di renderlo riconoscibile da un programma di videoscrittura e poterlo successivamente modificare.

Altre periferiche di input sono il *microfono* con evidente funzione per la digitalizzazione di audio e la *webcam*, una telecamera dalle dimensioni estremamente ridotte, in grado di acquisire immagini video dell'utente che la utilizzi.

### 1.4.2 • Periferiche di Output

Il risultato delle elaborazioni della CPU deve essere reso disponibile per l'utente e le periferiche di output svolgono proprio questa funzione. Tra i vari dispositivi ricordiamo:

- *Monitor* Molto simile ad un televisore, mostra in maniera visiva le caratteristiche di natura grafica e multimediale dei software. Esso si basa sulle stesse tecnologie dei televisori, per cui le sue dimensioni vengono misurate in pollici ed esistono monitor a tubo catodico (ormai obsoleti) e LCD (*Liquid Crystal Display*). Per funzionare il monitor deve essere collegato ad un componente chiamato **scheda video**  o **adattatore grafi co** che ha la funzione di «tradurre» in immagini le informazioni elaborate dalla CPU.
- *Stampante*  Ha il compito di trasferire su carta i dati elaborati dai software. A seconda della tecnologia utilizzata si possono avere:
	- *stampanti laser*, che garantiscono risultati di eccellente qualità sfruttando un raggio laser ad una certa lunghezza d'onda;
	- *stampanti a getto d'inchiostro*, in cui le testine di stampa sono fi ssate su un carrello che si muove per tutta la lunghezza del foglio spruzzando microgocce di inchiostro;
	- *stampanti a sublimazione*, che utilizzano alte temperature.

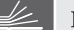

### Per tutti i **CONCORSI**

La collana è rivolta ai candidati di tutte le prove selettive e comprende volumi specifici per la preparazione alle prove d'esame, scritte e orali, di concorsi pubblici nonché di esami professionalizzanti, di ammissioni a scuole di specializzazione ed esami di Stato.

### La prova di **Informatica** Teoria ed esercizi commentati

L'utilizzo delle tecnologie informatiche è ormai divenuto di fondamentale importanza in qualsiasi ambito, da quello scolastico e universitario a quello lavorativo. Nella maggior parte dei concorsi pubblici e degli esami di abilitazione, nonché in molti collogui di lavoro, è richiesta una buona conoscenza dell'uso delle apparecchiature e applicazioni informatiche più diffuse.

Questo volume si propone come un valido strumento per l'acquisizione di un'alfabetizzazione informatica.

La prima parte tratta gli elementi fondamentali della materia, illustrando in maniera approfondita le basi dell'Information Technology, arricchite anche da cenni di aritmetica binaria, ottale ed esadecimale, l'utilizzo del sistema operativo, la creazione di testi, le operazioni di calcolo, l'elaborazione di dati e le rappresentazioni grafiche, la costruzione di un archivio elettronico, la realizzazione di presentazioni multimediali, l'utilizzo delle reti e la navigazione in Internet. I concetti esposti si basano interamente sul sistema operativo Windows 10 e sul pacchetto Office 2019.

La seconda parte contiene un'ampia raccolta di esercizi di verifica costituiti da quesiti a risposta multipla, molti corredati da soluzioni commentate, suddivisi per argomento e per livello di difficoltà (base e avanzato), per una veloce ed efficace ripetizione di tutto il programma normalmente richiesto in sede di prove selettive.

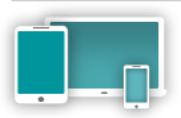

#### **Estensioni on-line**

Il volume è arricchito da un software di simulazione accessibile dalla propria area riservata previa registrazione al sito. I servizi web sono disponibili per 12 mesi dall'attivazione del codice

Per info e aggiornamenti iscriviti a infoconcorsi edises it " e seguici su facebook.com/infoconcorsi Per approfondimenti visita blog.edises.it [2]

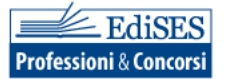

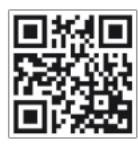

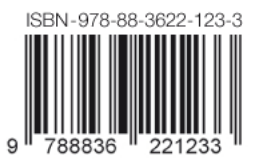

€ 20.00